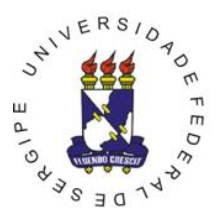

> Av. Mal. Rondon s/n - Rosa Elze - São Cristóvão - SE CEP 49.100-000 - Tel. (79)2105.6340 E-mail: probp.ufs@gmail.com

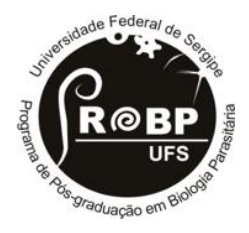

# **INSTRUÇÃO NORMATIVA Nº 02/2020/PROBP**

**Regulamenta o formato da** 4 Dissertação do Programa de Pós-**Graduação em Biologia Parasitária** 6

### **O Colegiado de Pós-Graduação do PROBP no uso de suas atribuições,** 8

**Considerando** a necessidade de regulamentar o formato da Dissertação do Mestrado em 10 Biologia Parasitária, 11

Considerando o disposto no Art. 58<sub>0</sub>, parágrafo único, da Resolução N<sup>o</sup> 86/2014/CONEPE (Regimento do PROBP),

**RESOLVE:** 15 and 15 and 15 and 15 and 15 and 15 and 15 and 15 and 15 and 15 and 15 and 15 and 15 and 15 and 15 and 15 and 15 and 15 and 15 and 15 and 15 and 15 and 15 and 15 and 15 and 15 and 15 and 15 and 15 and 15 and 1

**Art. 1°.** Aprovar a forma padrão de apresentação das dissertações deste curso, que deverá 17 obedecer ao modelo definido por esta Instrução Normativa. 18

Art. 2<sup>°</sup>. A inobservância do modelo estético definido por essa Instrução Normativa implicará na devolução dos volumes para que o autor proceda às devidas alterações. Enquadram- 21 se nesta sanção os volumes encaminhados à Secretaria do Curso de Pós-graduação para formação do processo de expedição de diploma.

**Art. 3°.** A dissertação produzida no Programa de Pós-Graduação em Biologia Parasitária 25 deverá obedecer ao modelo que segue anexo.

**Art. 4°.** Esta Instrução Normativa entra em vigor nesta data. 28

Esta Instrução Normativa foi aprovada pelo Colegiado do PROBP 31 na reunião de  $03/08/2020$ 

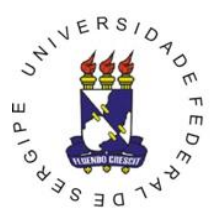

> Av. Mal. Rondon s/n - Rosa Elze - São Cristóvão - SE CEP 49.100-000 - Tel. (79)2105.6340 E-mail: probp.ufs@gmail.com

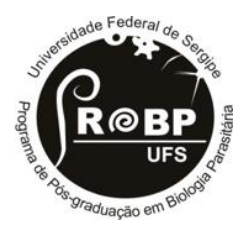

## **APRESENTAÇÃO** 36

A dissertação representa o trabalho final para a conclusão do curso de mestrado, por isto 38 deve ser apresentada com linguagem clara e dentro de padrões estabelecidos pelo colegiado do curso, retratando de forma elegante e fiel a sua contribuição como trabalho de pesquisa. Como 40 toda publicação, ela deve ser fiel à apresentação dos resultados e deve ter formatação estética que 41 agrade ao leitor. 42

O Colegiado do curso de Mestrado em Biologia Parasitária da Universidade Federal de 43 Sergipe exige tais normas para atendimento dos itens acima citados.

#### **NORMAS PARA REDAÇÃO DE DISSERTAÇÕES** 46

As dissertações, no âmbito do Programa de Pós-graduação em Biologia Parasitária, 48 deverão ser apresentadas no formato de artigo científico, seguindo os padrões estabelecidos pelo 49 colegiado do curso, conforme descrito a seguir.

### **I ESTRUTURA** 52

A estrutura das dissertações estabelece a ordem em que devem ser dispostos os elementos 53 que as compõem (elementos pré-textuais, elementos textuais e elementos pós-textuais). 54

## **1. ELEMENTOS PRÉ-TEXTUAIS** 56

#### **1.1. Capa** 58. *Capa* 58. *Capa* 58. *Capa* 58. *Capa* 58. *Capa* 58. *Capa* 58. *Capa* 58. *Capa* 58. *Capa* 58. *Capa* 58. *Capa* 58. *Capa* 58. *Capa* 58. *Capa* 58. *Capa* 58. *Capa* 58

Capa é a cobertura do trabalho, devendo conter o título da dissertação, o nome do autor e 59 o ano de publicação. Para isso, recomenda-se que a capa seja feita em arquivo a parte ou em seção 60 própria, com a seguinte configuração: todas as margens de 3,0 cm. Cabeçalho e rodapé deverão 61 ser ajustados para 0,0 cm (ver modelo na página do Programa). As versões preliminares da dissertação podem ser apresentadas em espiral, e a versão final em capa dura azul marinho, com 63 letras douradas.

Deve-se usar fonte arial tamanho 16 para a identificação da instituição e título da dissertação, e tamanho 14 para o nome do autor, local e o ano da publicação, centralizado, 66 utilizando letras maiúsculas e minúsculas. Recomenda-se empregar espaçamento simples quando 67 os títulos forem longos. 68

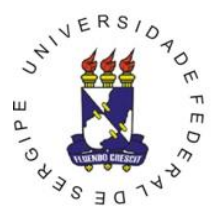

> Av. Mal. Rondon s/n - Rosa Elze - São Cristóvão - SE CEP 49.100-000 - Tel. (79)2105.6340 E-mail: probp.ufs@gmail.com

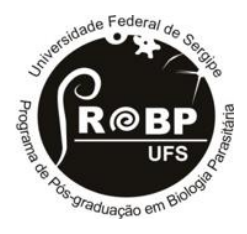

## **1.2. Lombada** 70. *Lombada* 70. *Lombada* 70. *Lombada* 70. *Lombada* 70. *Lombada* 70. *Lombada* 70. *Lombada* 70. *Lombada* 70. *Lombada* 70. *Lombada* 70. *Lombada* 70. *Lombada* 70. *Lombada*

A lombada, na versão definitiva, deverá conter sobrenome e nome do autor, sigla da 71 instituição (UFS) e ano de defesa. 72

### **1.3. Folha de Rosto**

A folha de rosto é aquela que apresenta os elementos essenciais à identificação da dissertação, devendo conter os seguintes dados: autor; título; nota descritiva indicando a natureza 76 acadêmica (dissertação), a instituição na qual foi apresentada, o título pretendido (Mestre), o curso 77 e a área de concentração; nome do orientador; local (São Cristóvão); e ano de publicação.

Os espaçamentos sugeridos para a folha de rosto podem ser alterados conforme a necessidade, prevalecendo sempre o bom senso e estética.

## **1.4. Ficha Catalográfica** 82

No verso da folha de rosto, na parte inferior e centralizada, deve constar a ficha 83 catalográfica elaborada pela Divisão de Processos Técnicos da Biblioteca Central da UFS. 84

#### **1.5. Página de Aprovação** 86

Depois de aprovada e corrigida, a dissertação deverá trazer o termo de aprovação em 87 página distinta, citando o nome do aluno, o título, a nota descritiva, a data de aprovação, além dos 88 nomes dos examinadores e do professor orientador, acompanhados de suas respectivas titulações 89 e instituições, bem como o local da defesa. Esta página deverá ser assinada apenas pelo orientador. 90

Os espaçamentos sugeridos para a página de aprovação podem ser alterados conforme a 91 necessidade, prevalecendo sempre o bom senso e estética.

## **1.6. Dedicatória (opcional)** 94

A dedicatória é opcional e deve ocupar página própria.

#### **1.7. Agradecimentos (opcional)** 97

Os agradecimentos são opcionais e, quando presentes, devem aparecer na página seguinte 98 a da dedicatória, com no máximo duas páginas.

### **1.8. Epígrafe (opcional) 1.8. Epígrafe** (opcional)

Sentença ou frase de efeito, pensamento, trecho de um texto, seguida de indicação de autoria, em fonte 12, espaçamento entrelinhas 1,5cm.

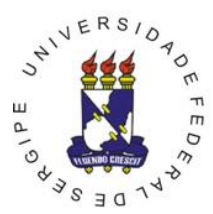

> Av. Mal. Rondon s/n - Rosa Elze - São Cristóvão - SE CEP 49.100-000 - Tel. (79)2105.6340 E-mail: probp.ufs@gmail.com

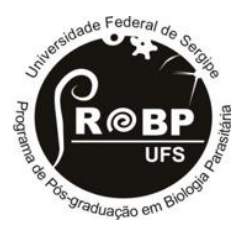

#### **1.9. Resumo**

Trata-se de apresentação resumida do conteúdo da dissertação, que destaca os aspectos 105 de maior importância. Não deve ser confundido com sumário, que é a lista dos capítulos e seções. Os seguintes aspectos devem ser considerados na redação do resumo:

a) o resumo será precedido da respectiva referência bibliográfica, redigida conforme normas em vigor, em espaço simples; o título da dissertação deverá estar em negrito; o nome e o 109 local de origem do orientador deverão constar do rodapé da página.

b) o resumo será redigido em parágrafo único, em espaço simples e em página distinta, contendo, no máximo, 500 palavras; 112

c) no final do resumo devem ser inseridas de 3 a 6 palavras-chaves, separadas por ponto e vírgula.

### **1.10.** Abstract

 $\acute{E}$  a versão do resumo em inglês, devendo-se seguir as mesmas orientações do item 1.8, e conter de 3 a 6 Key-words.

#### **1.11. Listas de Abreviaturas (abreviaturas, siglas e símbolos), Figuras e Tabelas** 120

As listas devem ser colocadas em páginas próprias, após o abstract. Somente devem ser incluídas quando houver mais que cinco elementos a serem listados para todas as categorias. Todos os itens devem estar na mesma margem (não usar edentação). 123

### **1.12. Sumário** 125. **Sumário** 125. **Sumário** 125. **Sumário** 125. **Sumário** 125. **Sumário** 125. **Sumário** 125. **Sumário** 125. **Sumário** 125. **Sumário** 125. **Sumário** 125. **Sumário** 125. **Sumário** 125. **Sumário** 125. **Sumár**

O sumário é composto de linhas que, no início de uma publicação, indicam o assunto nela 126 tratado. Indica a subordinação das seções incluindo os elementos textuais e pós-textuais, e contém 127 a página inicial de cada seção. A página contendo o sumário deverá ter o título "SUMÁRIO" centralizado, localizando-se como último elemento pré-textual após folha de rosto, página de aprovação, dedicatória, agradecimento, epígrafe, resumo, abstract e listas, os quais não devem 130 constar no sumário e apresentam paginação específica (ver item 4. Paginação). 131

As páginas do sumário não devem ser numeradas e todos os itens deverão estar na mesma 132 margem (não usar endentação).

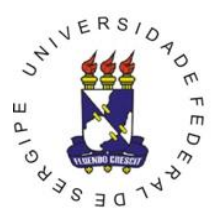

> Av. Mal. Rondon s/n - Rosa Elze - São Cristóvão - SE CEP 49.100-000 - Tel. (79)2105.6340 E-mail: probp.ufs@gmail.com

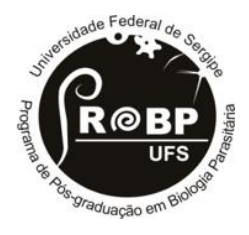

## **2. ELEMENTOS TEXTUAIS**

Trata-se da apresentação e desenvolvimento do trabalho, propriamente ditos. Geralmente, 139 consiste das seguintes divisões principais: Introdução, Objetivos, Material e Métodos, Artigo 140 Científico e Conclusões.

### **2.1. Introdução** 143

Trata-se de texto explicativo, onde o autor apresenta os motivos da realização do estudo 144 e destaca a importância do trabalho, fornecendo os antecedentes que o justificam. Deve conter a 145 revisão da literatura demonstrando a evolução dos estudos na temática, sua problematização e 146 relevância. A revisão relata os fatos existentes na literatura, que dão suporte ao tratamento do 147 problema, e possibilitam identificar as possíveis relações entre ele e o conhecimento existente. 148 Para sua elaboração é necessário amplo conhecimento dos fatos pertinentes, visão clara do 149 problema e articulação lógica entre os conhecimentos utilizados e citados. Para a elaboração da revisão da literatura é importante:

a) fazer referência a trabalhos anteriormente publicados;

b) limitar-se às contribuições mais importantes diretamente ligadas ao assunto, lembrando-se que 153 a maior parte delas serão analisadas e discutidas na Discussão; 154

c) lembrar que os nomes dos autores de todas as contribuições citadas no texto ou em notas deverão, obrigatoriamente, constar das Referências Bibliográficas; 156

Dependendo da extensão da revisão, ela pode ser destacada em capítulo à parte denominado "Revisão da literatura". 159

Nos parágrafos finais da introdução deverá constar, com clareza, a justificativa do trabalho. A critério do mestrando e seu orientador a justificativa poderá ser destacada em capítulo 161 à parte, denominado "Justificativa".

As citações de obras e autores podem ser elaboradas de acordo com a norma mais recente da Associação Brasileira de Normas Técnicas (ABNT), disponível na Biblioteca da UFS, ou 164 conforme o Comitê Internacional de Revistas Biomédicas, conhecido por Grupo de Vancouver. 165 O discente deve estar atento à Resolução 09/2016 do CONEPE/UFS, que orienta sobre a 166 prevenção de plágio acadêmico na Universidade.

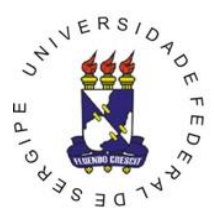

> Av. Mal. Rondon s/n - Rosa Elze - São Cristóvão - SE CEP 49.100-000 - Tel. (79)2105.6340 E-mail: probp.ufs@gmail.com

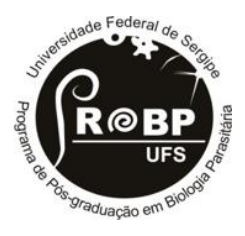

#### **2.2. Objetivos**

Neste capítulo são apresentados os propósitos que nortearam o desenvolvimento da pesquisa. Os objetivos devem ser precisos e claros, explicitando o que o estudo pretendeu alcançar 174 e devem estar alinhados aos resultados apresentados no(s) artigo(s) científico(s) e conclusões da 175 dissertação. **176 de abrilho de la contractación de la contractación de la contractación de la contractación de l** 

Devem ser desdobrados em geral e específicos e apresentados separadamente. Não manter na dissertação os objetivos da qualificação que não chegaram a ser objeto de análise, 178 quaisquer que tenham sido os motivos para sua não realização. 179

## **2.3. Material e Métodos (opcional)** 181

Incluem-se nesta parte o material, técnicas e métodos utilizados para conduzir o trabalho, 182 descritos de maneira detalhada e suficiente para tornar possível a repetição do experimento por outros pesquisadores, com a mesma precisão. Métodos inéditos desenvolvidos pelo autor devem 184 ser justificados, apresentando suas vantagens em relação a outros. As técnicas e métodos já conhecidos podem ser apenas citados, sem necessidade de longa descrição.

Neste item devem estar descritos os métodos utilizados no tratamento e análise dos dados, 187 incluindo testes estatísticos, programas ou softwares quando for o caso.

Incluir neste tópico as Considerações Éticas do trabalho, tais como submissão e/ou 189 aprovação ao Comitê de Ética em Pesquisa (CEP), Termos de consentimento ou Assentimento 190 Livre e Esclarecido quando cabível ou justificativa de dispensa.

### **2.4. Artigo Científico** 193

O artigo científico substitui os tópicos Resultados e Discussão, mantendo-se os demais 194 tópicos como descrito no corpo desta instrução normativa.

A primeira página de cada artigo deve ser precedida por outra página, constando os 196 elementos assinalados na página seguinte: número do artigo, título, nome da revista ou periódico 197 e a situação (em preparação, submetido, aceito ou publicado). Caso tenha sido aceito, incluir cópia 198 de carta de aceitação (como anexo). Caso já tenha sido publicado, assinalar: número do artigo, 199 título, nome do periódico, número do volume: páginas inicial e final, ano. Exemplo: Revista 200 Brasileira de Medicina Tropical 87: 34-41, 2003, ou outro formato, a depender do especificado pelo periódico. No caso de artigos em preparação e submetidos, as Normas de Publicação e carta 202 ao editor devem constar dos anexos da dissertação.

Os artigos devem observar, obrigatoriamente, as normas de publicação da revista indicada 204 e podem estar escritos na língua inglesa. 205 a.C. estas estas estas estas estas estas estas estas estas estas

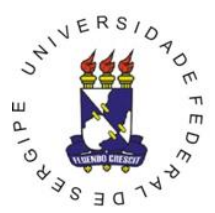

> Av. Mal. Rondon s/n - Rosa Elze - São Cristóvão - SE CEP 49.100-000 - Tel. (79)2105.6340 E-mail: probp.ufs@gmail.com

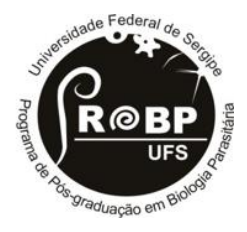

### **2.5. Conclusões**

Devem ser expostas no tempo presente. Deve-se atentar que as conclusões respondem aos objetivos da dissertação, para que não se repita os resultados e discussão neste item. 209

## **3. ELEMENTOS PÓS-TEXTUAIS**

### **3.1. Referências Bibliográficas** 214

As referências bibliográficas devem obedecer à norma mais recente da ABNT, disponível na Biblioteca da UFS ou serem apresentadas conforme o Comitê Internacional de Revistas 216 Biomédicas, conhecido por Grupo de Vancouver.

## **3.2. Apêndices e Anexos**

Apêndices configuram-se por textos ou documentos elaborados pelo autor que complementam o trabalho, tais como TCLE, formulários ou questionários de coleta de dados elaborados pelo autor.

Anexos são elementos não elaborados pelo autor, mas que complementam o trabalho, tais 223 como aprovações do CEP, instrumentos de coleta de dados validados de outras fontes, legislações. 224

Devem ser identificados sequencialmente por letras maiúsculas, seguido de travessão e o título conforme exemplos: "APÊNDICE A – Questionário aplicado aos pacientes" ou "ANEXO A – Aprovação no Comitê de Ética em Pesquisa. Devem ser incluídos após as Referências todos 227 os apêndices e na sequência os anexos.

## <u>II. APRESENTAÇÃO GRÁFICA 231 de xurilhos de seu anos de seu anos de seu anos de seu anos de seu anos de seu an</u>

A dissertação deve seguir apresentação gráfica de excelente qualidade, de forma que o trabalho seja claro e agradável para o leitor. Para isto, devem ser muito bem organizados a 233 estrutura, a paginação e os formatos, e empregados tipos (fontes de letras) adequados. 234

#### **1. Formato**

A arte final da dissertação deve ser impressa em papel tamanho  $A4$  (210 x 297 mm). A reprodução do texto será sobre frente do papel.

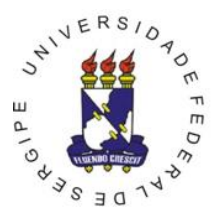

> Av. Mal. Rondon s/n - Rosa Elze - São Cristóvão - SE CEP 49.100-000 - Tel. (79)2105.6340 E-mail: probp.ufs@gmail.com

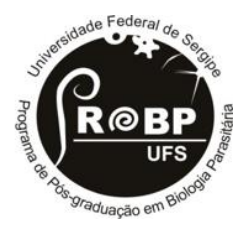

#### **2. Digitação** 240

Deve-se utilizar caracteres tipo Arial ou Times New Roman, tamanho 12, ou menor em caso de notas, com espaçamento normal entre caracteres, ou seja, pitch 14 (catorze caracteres por 242 polegada) e tamanho 14 para os títulos dos capítulos. 243

O texto da dissertação deve ser digitado em espaço 1,5 (um e meio). Espaço simples 244 sempre deverá ser usado em tabelas longas, notas de rodapé, títulos com mais de uma linha, Referências bibliográficas e divisões secundárias do sumário. Todo parágrafo deve iniciar-se com tabulação equivalente a 1,2 cm. 247

As margens para Arte Final do texto devem ser: superior e esquerda de 3,0 cm, inferior e direita de 2,0 cm. A última palavra de qualquer linha não deve ser hifenizada. Para melhor apresentação, deve-se empregar a função "justificar".

Os títulos das divisões principais, devem ser escritos em letras maiúsculas e negrito, sem pontuação, iniciando-se o texto após um espaço.

Não há necessidade de se usar espaçamentos diferenciados entre os títulos e subtítulos, devendo-se apenas usar, pelo menos um espaço, entre o final de um parágrafo de texto e o início de um novo subtítulo ou divisão principal. 255

#### **3. Estilo**

Emprega-se negrito ou itálico para palavras e frases em língua estrangeira, títulos de livros e periódicos, expressões de referência (ex: *vide, per os*) letras ou palavras que requerem destaque, nomes científicos de plantas e animais (somente em itálico) e títulos de capítulos ou de partes da dissertação. 261

Aspas devem ser reservadas para destacar citações textuais diretas de outros autores. 262

#### **4. Paginação** 264

A partir da Folha de rosto até o último elemento pré-textual antes do sumário as páginas 265 devem ser numeradas com algarismos romanos minúsculos, iniciando-se com "i". A página do sumário não deve ser numerada. Posteriormente, a partir da Introdução, até o fim dos elementos 267 pós-textuais a numeração deve ser sequencial e em algarismos arábicos, iniciando-se com o 268 número "1". A numeração deve ser colocada no canto superior direito da página. 269